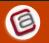

## **Cloud Computing – Summary Cheat sheet (ATech)**

## What is Cloud Computing???

"Cloud Computing is an approach to offer IT Services to customers remotely is called Cloud Computing"

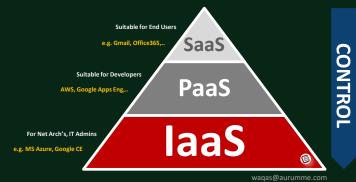

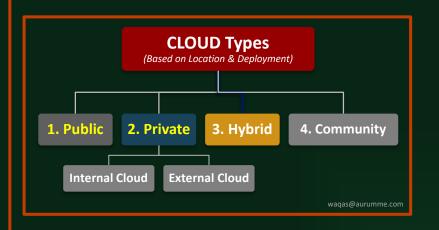

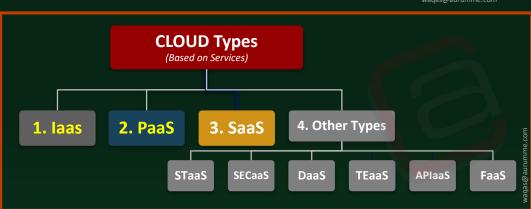

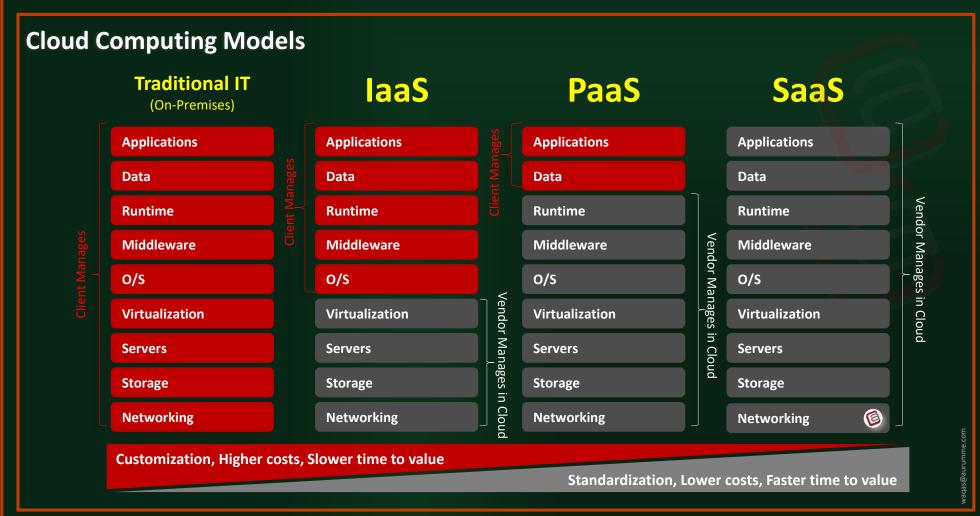

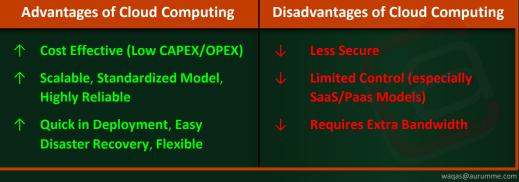

http://aurumme.com/atech/

http://www.youtube.com/channel/UCA5vnifZXWur6gHyK81hsTA/

You are welcomed for Feedback, Comments or any help in your exam preparation

Visit our ATech website & You Tube Channel for more FREE resources including:

- Interview Questions & Answers, Quiz Labs (Packet Tracer, GNS3) Free Video Lectures (including CCNA)

www.aurumme.com/ATech (Waqas Karim)